### Anatomy of <sup>a</sup> Small Compiler

#### COMS W4115

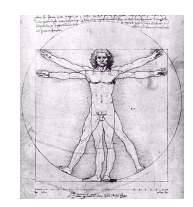

Prof. Stephen A. Edwards Fall 2003Columbia University Department of Computer Science

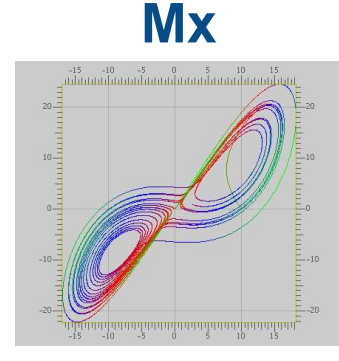

#### **Mx**

A Programming Langauge for Scientific Computation Resembles Matlab, Octave, Mathematica, etc. Project from Spring 2003 Authors:Tiantian Zhou Hanhua Feng Yong Man Ra Chang Woo Lee

#### **Example**

Plotting the Lorenz equations

```
\frac{dy_0}{dt}= \alpha(y_1 - y_0)rac{dy_1}{dt}rac{dy_2}{dt}= y_0(r - y_2) - y_1= y<sub>0</sub>y<sub>1</sub> - by<sub>2</sub>
```
#### **Mx source part 1**

**/\* Lorenz equation parameters \*/**

```
a = 10;
b = 8/3.0;
```
**r <sup>=</sup> 28;**

**}**

**file**

**/\* Two-argument function returning <sup>a</sup> vector \*/ func Lorenz ( y, t ) <sup>=</sup> [ <sup>a</sup>\*(y[1]-y[0]); -y[0]\*y[2] <sup>+</sup> <sup>r</sup>\*y[0] - y[1]; y[0]\*y[1] - b\*y[2] ]; /\* Runge-Kutta numerical integration procedure \*/ func RungeKutta( f, y, t, <sup>h</sup> ) { k1 <sup>=</sup> h \* f( y, t ); k2 <sup>=</sup> h \* f( y+0.5\*k1, t+0.5\*h );**

```
k3 = h * f( y+0.5*k2, t+0.5*h );
k4 = h * f( y+k3, t+h );
return y + (k1+k4)/6.0 + (k2+k3)/3.0;
```
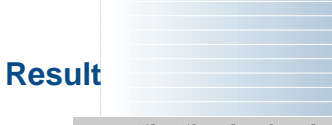

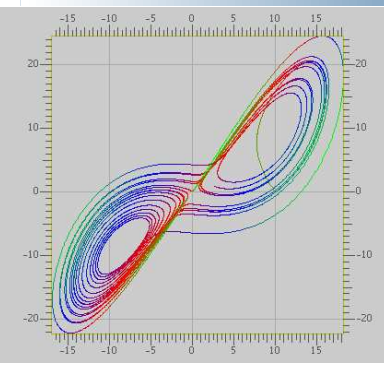

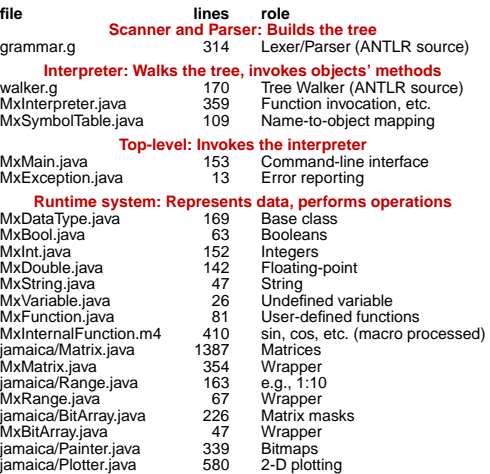

### **Mx source part 2**

```
/* Parameters for the procedure */
N = 20000;
p = zeros(N+1,3);
t = 0.0;
h = 0.001;
x = [ 10; 0; 10 ];
p[0,:] = x'; /* matrix transpose */
for ( i = 1:N ) {
    x = RungeKutta( Lorenz, x, t, h );
    p[i,:] = x';
    t += h;
}
colormap(3);
plot(p);
```
## **The Scanner**

**return 0;**

**}**

**class MxAntlrLexer extends Lexer;**

```
options {
    k = 2;
    charVocabulary = '\3'..'\377';
    testLiterals = false;
    exportVocab = MxAntlr;
```
**protected ALPHA : 'a'..'z' | 'A'..'Z' | '\_';**

**protected DIGIT : '0'..'9';**

**WS : (' ' | '\t')+ { \$setType(Token.SKIP); } ;**

**NL : ('\n' | ('\r' '\n') => '\r' '\n' | '\r') { \$setType(Token.SKIP); newline(); } ;**

#### **The Scanner**

**COMMENT : ( "/\*" ( options {greedy=false;} : NL| ˜( '\n' | '\r' ) )\* "\*/" | "//" (˜( '\n' | '\r' ))\* NL ) { \$setType(Token.SKIP); } ;**

#### **LDV\_LDVEQ : "/'" (**

**('=') => '=' { \$setType(LDVEQ); } | { \$setType(LDV); } );**

#### **The Scanner**

**LPAREN : '('; RPAREN : ')'; /\* ... \*/ TRSP : '\''; COLON : ':'; DCOLON : "::";**

**ID options { testLiterals <sup>=</sup> true; } : ALPHA (ALPHA|DIGIT)\* ;**

**NUMBER : (DIGIT)+ ('.' (DIGIT)\*)? (('E'|'e') ('+'|'-')? (DIGIT)+)? ;**

**STRING : '"'!**

**( ˜('"' | '\n') | ('"'! '"') )\* '"'! ;**

### **The Parser: Top-level**

```
class MxAntlrParser extends Parser;
options {
     k = 2;
     buildAST = true;
    exportVocab = MxAntlr;
}
tokens {
   STATEMENT;
   FOR_CON;
    /* ... */
}
program : ( statement | func_def )* EOF!
          { #program = #([STATEMENT,"PROG"], program); }
```
#### **The Parser: Statements**

#### **statement**

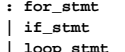

- 
- **| break\_stmt**
- **| continue\_stmt**
- **| return\_stmt**
- **| load\_stmt**
- **| assignment**
- **| func\_call\_stmt**
- **| LBRACE! (statement)\* RBRACE!**

```
{#statement = #([STATEMENT,"STATEMENT"], statement); }
```

```
;
```
**The Parser: Function Definitions**

```
func_def
```
**: "func"ˆ ID LPAREN! var\_list RPAREN! func\_body ; var\_list : ID ( COMMA! ID )\* { #var\_list <sup>=</sup> #([VAR\_LIST,"VAR\_LIST"], var\_list); }**

```
| { #var_list = #([VAR_LIST,"VAR_LIST"], var_list); }
;
```
#### **func\_body**

- **: ASGN! a:expression SEMI! { #func\_body <sup>=</sup> #a; }**
- **| LBRACE! (statement)\* RBRACE!**
- **{ #func\_body <sup>=</sup> #([STATEMENT,"FUNC\_BODY"], func\_body); }**
- **;**

#### **The Parser: Statements 1**

**for\_stmt : "for"ˆ LPAREN! for\_con RPAREN! statement ;**

**for\_con : ID ASGN! range (COMMA! ID ASGN! range)\* { #for\_con <sup>=</sup> #([FOR\_CON,"FOR\_CON"], for\_con); } ;**

**if\_stmt : "if"ˆ LPAREN! expression RPAREN! statement (options {greedy <sup>=</sup> true;}: "else"! statement )? ;**

```
loop_stmt! : "loop" ( LPAREN! id:ID RPAREN! )? stmt:statement
      { if ( null == #id )
```
**#loop\_stmt <sup>=</sup> #([LOOP,"loop"], #stmt); else**

**#loop\_stmt <sup>=</sup> #([LOOP,"loop"], #stmt, #id); } ;**

#### **The Parser: Statements 2**

**break\_stmt : "break"ˆ (ID)? SEMI! ; continue\_stmt : "continue"ˆ (ID)? SEMI! ; return\_stmt : "return"<sup>ˆ</sup> (expression)? SEMI! ; load\_stmt : "include"ˆ STRING SEMI! ;**

#### **assignment**

**;**

```
: l_value ( ASGNˆ | PLUSEQˆ | MINUSEQˆ | MULTEQˆ
          | LDVEQˆ | MODEQˆ | RDVEQˆ
          ) expression SEMI!
;
```
**func\_call\_stmt : func\_call SEMI! ;**

#### **func\_call**

```
: ID LPAREN! expr_list RPAREN!
 { #func_call = #([FUNC_CALL,"FUNC_CALL"], func_call); }
;
```
#### **The Parser: Expressions**

**expression : logic\_term ( "or"<sup>ˆ</sup> logic\_term )\* ; logic\_term : logic\_factor ( "and"ˆ logic\_factor )\* ; logic\_factor : ("not"ˆ)? relat\_expr ; relat\_expr : arith\_expr ( (GEˆ | LE<sup>ˆ</sup> | GT<sup>ˆ</sup> | LT<sup>ˆ</sup> | EQ<sup>ˆ</sup> | NEQˆ) arith\_expr )? ; arith\_expr : arith\_term ( (PLUSˆ | MINUSˆ) arith\_term )\* ; arith\_term : arith\_factor ( (MULTˆ | LDV<sup>ˆ</sup> | MOD<sup>ˆ</sup> | RDVˆ) arith\_factor )\* ; arith\_factor : PLUS! r\_value**  $\{$  #arith factor =  $#([UPLUS, "UPLUS"]$ , arith factor);  $\}$ **| MINUS! r\_value { #arith\_factor <sup>=</sup> #([UMINUS,"UMINUS"], arith\_factor); } | r\_value (TRSPˆ)\*; r\_value : l\_value | func\_call | NUMBER | STRING | "true" | "false" | array | LPAREN! expression RPAREN! ;**

#### **The Walker: Top-level**

```
{
  import java.io.*;
 import java.util.*;
}
class MxAntlrWalker extends TreeParser;
options{
    importVocab = MxAntlr;
}
{
    static MxDataType null_data = new MxDataType( "<NULL>" );
    MxInterpreter ipt = new MxInterpreter();
}
```
- 
- **l\_value : ID<sup>ˆ</sup> ( LBRK! index RBRK! )\* ;**

#### **The Walker: Expressions**

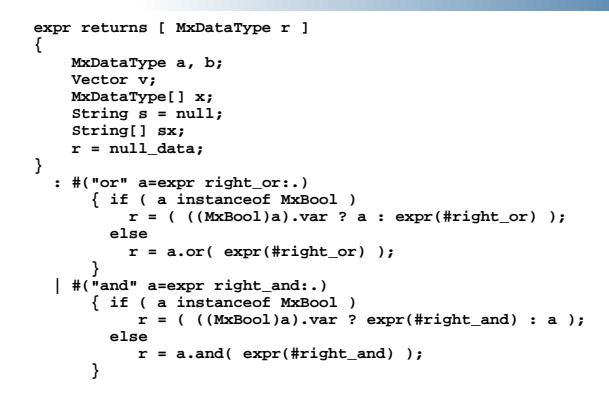

**The Walker: For and If statements**

**MxInt[] values <sup>=</sup> ipt.forInit( <sup>x</sup> ); while ( ipt.forCanProceed( x, values ) ) {**

**if ( !( <sup>a</sup> instanceof MxBool ) )**

**return a.error( "if: expression should be bool" );**

**r <sup>=</sup> expr( #forbody ); ipt.forNext( x, values );**

**| #("for" x=mexpr forbody:.)**

**ipt.forEnd( <sup>x</sup> );**

**| #("if" a=expr thenp:. (elsep:.)?)**

**if ( ((MxBool)a).var ) r <sup>=</sup> expr( #thenp ); else if ( null != elsep ) r <sup>=</sup> expr( #elsep );**

**{**

**}**

**{**

**}**

**}**

#### **The Walker: Simple operators**

**| #("not" a=expr) { <sup>r</sup> <sup>=</sup> a.not(); } | #(GE a=expr b=expr) { <sup>r</sup> <sup>=</sup> a.ge( <sup>b</sup> ); } | #(LE a=expr b=expr) { <sup>r</sup> <sup>=</sup> a.le( <sup>b</sup> ); } | #(GT a=expr b=expr) { <sup>r</sup> <sup>=</sup> a.gt( <sup>b</sup> ); } | #(LT a=expr b=expr) { <sup>r</sup> <sup>=</sup> a.lt( <sup>b</sup> ); } | #(EQ a=expr b=expr) { <sup>r</sup> <sup>=</sup> a.eq( <sup>b</sup> ); } | #(NEQ a=expr b=expr) { <sup>r</sup> <sup>=</sup> a.ne( <sup>b</sup> ); } | #(PLUS a=expr b=expr) { <sup>r</sup> <sup>=</sup> a.plus( <sup>b</sup> ); } | #(MINUS a=expr b=expr) { <sup>r</sup> <sup>=</sup> a.minus( <sup>b</sup> ); } | #(MULT a=expr b=expr) { <sup>r</sup> <sup>=</sup> a.times( <sup>b</sup> ); } | #(LDV a=expr b=expr) { <sup>r</sup> <sup>=</sup> a.lfracts( <sup>b</sup> ); } | #(RDV a=expr b=expr) { <sup>r</sup> <sup>=</sup> a.rfracts( <sup>b</sup> ); }**  $\overrightarrow{r} = a$ . modulus(**b**): **| #(COLON (c1:. (c2:.)?)?) { r <sup>=</sup> MxRange.create( (null==#c1) ? null : expr(#c1), (null==#c2) ? null : expr(#c2) ); } | #(ASGN a=expr b=expr) { <sup>r</sup> <sup>=</sup> ipt.assign( a, <sup>b</sup> ); } | #(FUNC\_CALL a=expr x=mexpr){ <sup>r</sup> <sup>=</sup> ipt.funcInvoke(this,a,x); }**

#### **The Walker: Multiple expressions**

**mexpr returns [ MxDataType[] rv ] { MxDataType a; rv <sup>=</sup> null; Vector v; } :** $\begin{array}{ll}\n \text{LIST} & \{ \text{ v = new Vector(); } \} \\
 \text{( a=expr } & \{ \text{ v.add( a ); } \}\n \end{array}$  $\{ v.add(a);\}$ **)\* ) { rv <sup>=</sup> ipt.convertExprList( <sup>v</sup> ); }**  $\{ \text{rv} = \text{new} \ \text{MxDataType[1]; rv[0] = a; } \}$ <br>  $\#(\text{FOR CON} \qquad \{ \text{v} = \text{new Vector}(1): \}$  $\mathbf{v}$  = new  $\text{Vector}()$ ; } **( s:ID a=expr { a.setName( s.getText() ); v.add(a); } )+ ) { rv <sup>=</sup> ipt.convertExprList( <sup>v</sup> ); } ;**

### **The Walker: Literals, Variables, and Functions**

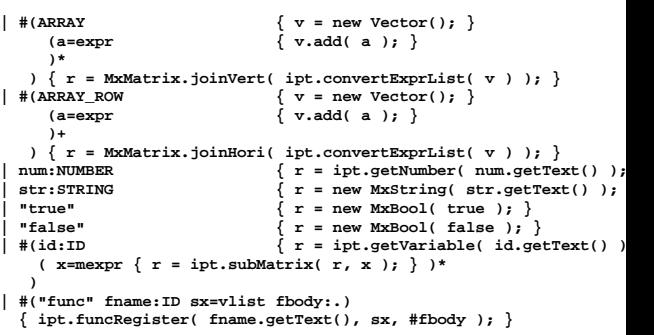

#### **The Walker: Variable list**

**vlist returns [ String[] sv ] { Vector v; sv <sup>=</sup> null; } :** $AR\_LIST$  {  $v = new$   $Vector()$ ; }<br>(s:ID {  $v.add($  s.getText() **(s:ID { v.add( s.getText() ); } )\* ) { sv <sup>=</sup> ipt.convertVarList( <sup>v</sup> ); } ;**

#### **CECC** CEC

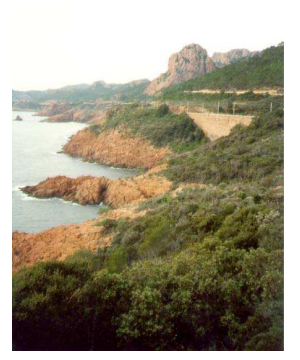

CEC is the Columbia Esterel Compiler that my group is currently developing.

You can find the source code (well-documented C++) off the "software" link on my homepage.

Compiles the Esterel language into hardware and software.

A concurrent language: uses <sup>a</sup> concurrent control-flow graph as an intermediate representation.

### **Esterel Syntax**

Standard free-form style:

**module test\_present2: input A; output B, C;**

**present A then emit B elseemit C end present**

**end module**

### **Options**

# **The Scanner**

```
options {
   // Lookahead to distinguish, e.g., : and :=
   k = 2;
   // Handle all 8-bit characters
  charVocabulary = '\3'..'\377';
   // Export these token types for tree walkers
  exportVocab = Esterel;
   // Disable checking every rule against keywords
   testLiterals = false;
}
```
**class EsterelLexer extends Lexer;**

### **C-style numeric constants**

#### **Number**

```
: ('0'..'9')+
   ( '.' ('0'..'9')* (Exponent)?
      ( ('f'|'F') { $setType(FloatConst); }
      | /* empty */
        { $setType(DoubleConst); }
      )
      | /* empty */ { $setType(Integer); }
    )
;
```
# **The Parser**

### **C-style numeric constants contd.**

#### **FractionalNumber**

```
: '.' ('0'..'9')+ (Exponent)?
      ( ('f'|'F') { $setType(FloatConst); }
      | /* empty */
        { $setType(DoubleConst); }
      )
;
```
#### **protected**

```
Exponent
```
**: ('e'|'E') ('+'|'-')? ('0'..'9')+ ;**

#### **Options**

**class EsterelParser extends Parser; options {** // Lookahead**k <sup>=</sup> 2;** // Construct an AST during parsing **buildAST <sup>=</sup> true;** // Export these token types for the tree walker **exportVocab <sup>=</sup> Esterel;** // Create AST nodes with line numbers **ASTLabelType <sup>=</sup> "RefLineAST";** // Don't automatically catch every exception **defaultErrorHandler <sup>=</sup> false; }**

#### **Punctuation and Identifiers**

```
PERIOD : '.' ;
POUND : '#' ;
PLUS : '+' ;
DASH : '-' ;
SLASH : '/' ;
STAR : '*' ;
PARALLEL : "||" ;
/* etc. */
ID options { testLiterals = true; }
  : ('a'..'z' | 'A'..'Z')
    ('a'..'z' | 'A'..'Z' | '_' | '0'..'9')*
```
# **Strings, whitespace, newlines**

#### **StringConstant**

```
: '"'! ( ˜('"' | '\n') | ('"'! '"'))* '"'!
;
```
#### **Whitespace**

**;**

```
: (' ' | '\t' | '\f')+
 { $setType(antlr::Token::SKIP); }
;
```
#### **Newline**

```
: ( '\n' | "\r\n" | '\r' )
 { $setType(antlr::Token::SKIP);
   newline(); }
;
```
#### **Tokens**

Extra token types; don't correspond to keywords. Used to build additional structure into the AST.

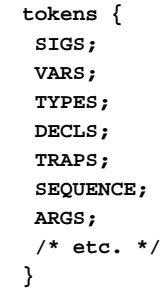

#### **File and module**

#### **file**

```
: (module)+ EOF!
```

```
;
```
#### **module**

```
: "module"ˆ moduleIdentifier COLON!
    declarationsstatement(
    "end"! "module"!
  | PERIOD! // Deprecated syntax
  )
;
```
### **Expressions**

```
expression
  : orexpr
```

```
;
orexpr
```

```
: andexpr ("or"ˆ andexpr)*
```

```
;
```

```
andexpr
```

```
: notexpr ("and"ˆ notexpr)*
```

```
;
notexpr
```

```
: "not"ˆ cmpexpr
```

```
| cmpexpr
```

```
;
```
### **Statements in Sequence**

#### **sequence**

**;**

```
: atomicStatement
 (options {greedy=true;} :
    SEMICOLON! atomicStatement)*
 (SEMICOLON!)?
 { if (#sequence &&
        #sequence->getNextSibling()) {
      #sequence = #([SEQUENCE, ";"],
                    #sequence);
   }
 }
```
### **Declarations**

#### **declarations: (interfaceDecls)\* { #declarations <sup>=</sup> #([DECLS, "decls"], #declarations); } ; interfaceDecls : typeDecls**

**| constantDecls | functionDecls | procedureDecls | taskDecls | interfacesignalDecls | sensorDecls | relationDecls**

### **Expressions**

```
mulexpr
```
**;**

```
: unaryexpr
 ( (STARˆ | SLASHˆ | "mod"ˆ) unaryexpr )*
;
```
#### **unaryexpr**

```
: DASHˆ unaryexpr
| LPAREN! expression RPAREN!
 | QUESTIONˆ signalIdentifier
 | "pre"ˆ
  LPAREN! QUESTIONˆ signalIdentifier RPAREN!
 | DQUESTIONˆ trapIdentifier
 | functionCall
 | constant
;
```
### **Various Declarations**

#### **typeDecls**

```
: "type"ˆ typeIdentifier
```

```
(COMMA! typeIdentifier)* SEMICOLON!
```

```
;
```
#### **constantDecls**

**: "constant"<sup>ˆ</sup> constantDecl**

```
(COMMA! constantDecl )* SEMICOLON!
```
**;**

#### **Statements in Parallel**

#### **statement**

**;**

```
: sequence (PARALLEL! sequence)*
 { if (#statement &&
        #statement->getNextSibling()) {
      #statement = #([PARALLEL, "||"],
                     #statement);
   }
 }
```
## **The Present (if) Statement**

```
Two forms:
```
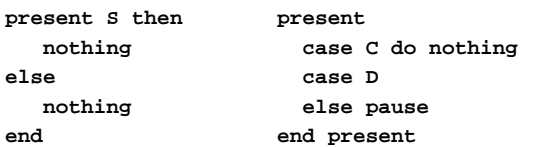

#### **present**

**;**

```
: "present"ˆ
 (presentThenPart | (presentCase)+)
  (elsePart)? "end"! ("present"!)?
```
## **The Present (if) Statement**

```
presentThenPart
```

```
: presentEvent ("then"! statement)?
 { #presentThenPart = #([CASE,"case"],
```

```
presentThenPart); }
```

```
elsePart: "else"ˆ statement
 ;
```

```
presentCase
```
**;**

**;**

```
: "case"! presentEvent ("do"! statement)?
 { #presentCase = #([CASE,"case"],
```

```
presentCase); }
```
## **The AST Classes**

#### **My AST Classes**

ANTLR, by default, builds its AST out of one type of object, an AST node with numeric type, <sup>a</sup> string, <sup>a</sup> first child, and <sup>a</sup> next sibling.

It has a facility for building heterogeneous ASTs (one class per token type), but I chose not to use it.

Instead, I created <sup>a</sup> new set of AST classes and translated the homogeneous AST into these classes during static semantics.

#### **AST Classes**

- Symbols (modules, signals, variables, functions) Name and usually <sup>a</sup> type
- Symbol table Holds symbols, points to <sup>a</sup> parent symbol table
- Expressions (literals, variables, operators) Each has <sup>a</sup> type
- Modules (like <sup>a</sup> function declaration) Has many symbol tables and <sup>a</sup> body
- Statement sequences and parallel groups
- Statements, one class per statement type

### **Example AST class**

**class Assignment : Statement { VariableSymbol \*variable; Expression \*value; };**

## **Example AST Classes**

**class CaseStatement : Statement { vector<PredicatedStatement \*> cases; Statement \*default; };**

**class BodyStatement : Statement { Statement \*body; };**

**class PredicatedStatement : BodyStatement { Expression \*predicate; };**

### **SymbolTable contains tests**

**}**

```
bool SymbolTable::
local_contains(const string s) const {
  return symbols.find(s) != symbols.end();
}
```
**bool SymbolTable:: contains(const string s) const { for ( const SymbolTable \*st <sup>=</sup> this ; st ; st <sup>=</sup> st->parent ) if (st->symbols.find(s) != st->symbols.end()) return true; return false;**

### **SymbolTable::enter**

**void SymbolTable::enter(Symbol \*sym) { assert(sym); assert(symbols.find(sym->name) == symbols.end()); symbols.insert( std::make\_pair(sym->name, sym) ); }**

### **The Symbol Table Class**

**class SymbolTable : public ASTNode { public: SymbolTable \*parent; typedef map<string, Symbol\*> stmap; stmap symbols; SymbolTable() : parent(NULL) {}**

**bool local\_contains(const string) const; bool contains(const string) const; void enter(Symbol \*); Symbol\* get(const string); };**

### **SymbolTable::get**

**}**

```
Symbol* SymbolTable::get(const string s) {
 map<string, Symbol*>::const_iterator i;
  for ( SymbolTable *st = this; st ;
        st = st->parent ) {
    i = st->symbols.find(s);
    if (i != st->symbols.end()) {
      assert((*i).second);
     assert((*i).second->name == s);
      return (*i).second;
   }
 }
 assert(0);
```
## **Static Semantics**

#### **Static Semantics**

Checks that every symbol is defined

Checks types (simple in Esterel)

Translates the ANTLR-generated AST into my own specialized version.

Written as a tree walker

#### **The notion of a Context**

When you're translating, say, an expression, you need to know in which symbol table to look for symbols and other useful things.

 implemented <sup>a</sup> class called "Context" to hold this information.

Encountering <sup>a</sup> scope-generating statement creates <sup>a</sup> new context.

Translation routines pass the context to whatever they call.

Contexts are not part of the AST and are discarded after <sup>a</sup> scope closes.

#### **The Tree Walker**

**class EsterelTreeParser extends TreeParser;**

```
options {
```

```
// Get the Esterel token types
  importVocab = Esterel;
  // Expect AST nodes with line numbers
  ASTLabelType = "RefLineAST";
}
```

```
file [Modules *ms, string filename]
    : { assert(ms); }
      ( module[ms] )+
```
**;**

#### **The Module Rule**

**module [Modules\* modules] : #( "module" moduleName:ID { assert(modules); string name <sup>=</sup> moduleName->getText(); if (modules-> module\_symbols.local\_contains(name)) throw LineError(moduleName, "Duplicate module " <sup>+</sup> name); ModuleSymbol \*ms <sup>=</sup> new ModuleSymbol(name); Module \*m <sup>=</sup> new Module(ms); ms->module <sup>=</sup> m; modules->add(m);**

#### **The Module Rule**

**Context c(m);**

```
m->types->enter(c.boolean_type =
    new BuiltinTypeSymbol("boolean"));
m->constants->enter(c.false_constant =
  new BuiltinConstantSymbol("false", c.boolean_type, 0));
m->functions->enter(new BuiltinFunctionSymbol("and"));
/* ... */
```
**VariableSymbol \*vs <sup>=</sup> new VariableSymbol("tick", c.boolean\_type, 0); m->variables->enter(vs); m->signals->enter( new BuiltinSignalSymbol("tick", 0, "input", 0, vs, 0));**

#### **The Module Rule**

**Statement \*s; /\* Local variable in module rule \*/ }**

```
declarations[&c]
s=statement[&c] { m->body = s; }
) /* matches #("module" ... */
;
```
### **Context**

**struct Context { Module \*module; SymbolTable \*variables; SymbolTable \*traps; SymbolTable \*signals; BuiltinTypeSymbol \*boolean\_type; BuiltinTypeSymbol \*integer\_type; BuiltinTypeSymbol \*float\_type; BuiltinTypeSymbol \*double\_type; BuiltinConstantSymbol \*true\_constant; BuiltinConstantSymbol \*false\_constant; Context(Module \*m) : module(m), variables(m->constants), traps(0), signals(m->signals) {} };**

### **Signal Declarations**

**input s1,**

**s2 : boolean,**

**s3 : combine integer with +,**

- **s8 := 3 : integer,**
- **s9 := 5 : combine integer with +;**

#### **Signal Declarations**

**signalDecl [Context \*c, string direction, bool isGlobal] : #( SDECL signalName:ID { string name <sup>=</sup> signalName->getText(); if (c->signals->local\_contains(name)) throw LineError(signalName, "Redeclaration of " <sup>+</sup> name); Expression \*e <sup>=</sup> 0; } ( #(COLEQUALS e=expr:expression[c]) )? { TypeSymbol \*t <sup>=</sup> 0; FunctionSymbol \*fs <sup>=</sup> 0; }**

### **Signal Declarations**

```
(t=typeToken:type[c]
  ( func:ID
   {
      string name = func->getText();
      if (!c->module->functions
            ->local_contains(name))
        throw LineError(func,
           "Undeclared function " + name);
      Symbol *sym = c->module->functions->get(name);
      fs = dynamic_cast<FunctionSymbol*>(sym);
      assert(fs);
   }
```
### **Signal Declarations**

```
| pcf:predefinedCombineFunction
    {
      string name = pcf->getText();
     assert(c->module->functions->contains(name));
      Symbol *sym = c->module->functions->get(name);
      fs = dynamic_cast<BuiltinFunctionSymbol*>(sym);
      assert(fs);
    }
 )?
)?
```
### **Signal Declarations**

**{**

**} ) ;**

```
new_signal(c, name, t, direction, fs, e);
if (e && (e->type != t))
  throw LineError(signalName,
    "initializer does not "
    "match type of signal");
```
#### **Signal Expressions**

```
sigExpression [Context *c] returns [Expression *e]
 : { Expression *e1, *e2; }
( #( "and" e1=sigExpression[c] e2=sigExpression[c] )
  { e = new BinaryOp(c->boolean_type,"and",e1,e2); }
| sig:ID
   {
     string name = sig->getText();
     if (!c->signals->contains(name))
       throw LineError(sig,
                  "unrecognized signal " + name);
     SignalSymbol *ss = dynamic_cast<SignalSymbol*>(
                          c->signals->get(name));
     e = new LoadSignalExpression(ss);
   }
);
```
#### **Local Signal Statements**

**signal ls2, ls3 : boolean, ls4 := 3 <sup>+</sup> v1 : integer, ls5 := v3 or true : combine boolean with or in emit ls2; emit ls4(10); emit ls5(false) end**

#### **Local Signal Statement**

```
| #( "signal"
     {
       Signal *sig = new Signal();
       Context nc = *c;
       nc.signals = sig->symbols = new SymbolTable();
       sig->symbols->parent = c->signals;
     }
     #( SIGS ( signalDecl[&nc, "local", false] )+ )
     { Statement *s; }
     s=statement[&nc]
     {
       sig->body = s;
       st = sig;
    }
  )
```
#### **Type checking expressions**

```
expression [Context *c] returns [Expression *e]
  :{
   Expression *e1 = 0, *e2 = 0; // for safety
    e = 0; // for safety
  }
  (#( PLUS e1=expression[c] e2=expression[c] )
    { e = numeric_binop(#expression,
                       c, "+", e1, e2); }
   | #( STAR e1=expression[c] e2=expression[c] )
    { e = numeric_binop(#expression,
                       c, "*", e1, e2); }
```
### **Type checking expressions**

```
static Expression*
numeric_binop(RefLineAST l, Context *c, string op,
              Expression *e1, Expression *e2)
{
  assert(c); assert(e1); assert(e2);
  if (e1->type != e2->type ||
      !(e1->type == c->integer_type ||
        e1->type == c->float_type ||
        e1->type == c->double_type ))
    throw LineError(l,
      "arguments of " + op + " must be numeric");
  return new BinaryOp(e1->type, op, e1, e2);
}
```
### **Dismantling**

Many more complicated Esterel statement are equivalent to multiple simple statements, e.g.,

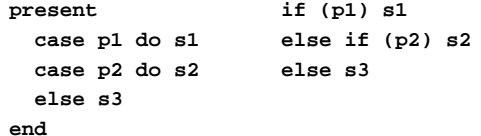

### **Dismantling Case Statements**

**}**

```
IfThenElse *dismantle_case(CaseStatement &c) {
  IfThenElse *result = 0; IfThenElse *lastif = 0;
  for (vector<PredicatedStatement*>::iterator i =
      c.cases.begin() ; i != c.cases.end() ; i++ ) {
    IfThenElse *thisif =
       new IfThenElse((*i)->predicate);
   thisif->then_part = transform((*i)->body);
    if (result) lastif->else_part = thisif;
    else result = thisif;
    lastif = thisif;
 }
 lastif->else_part = c.default_stmt;
 return transform(result); // Recurse
```
#### **Some Statistics**

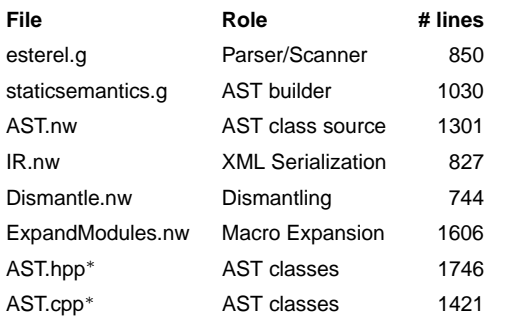

**Dismantling**

∗ auto-generated